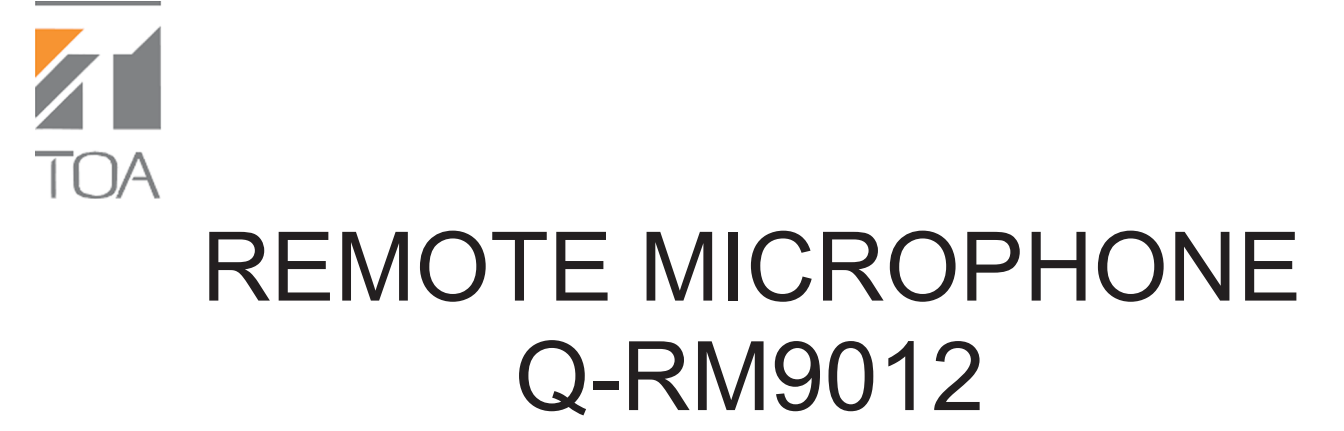

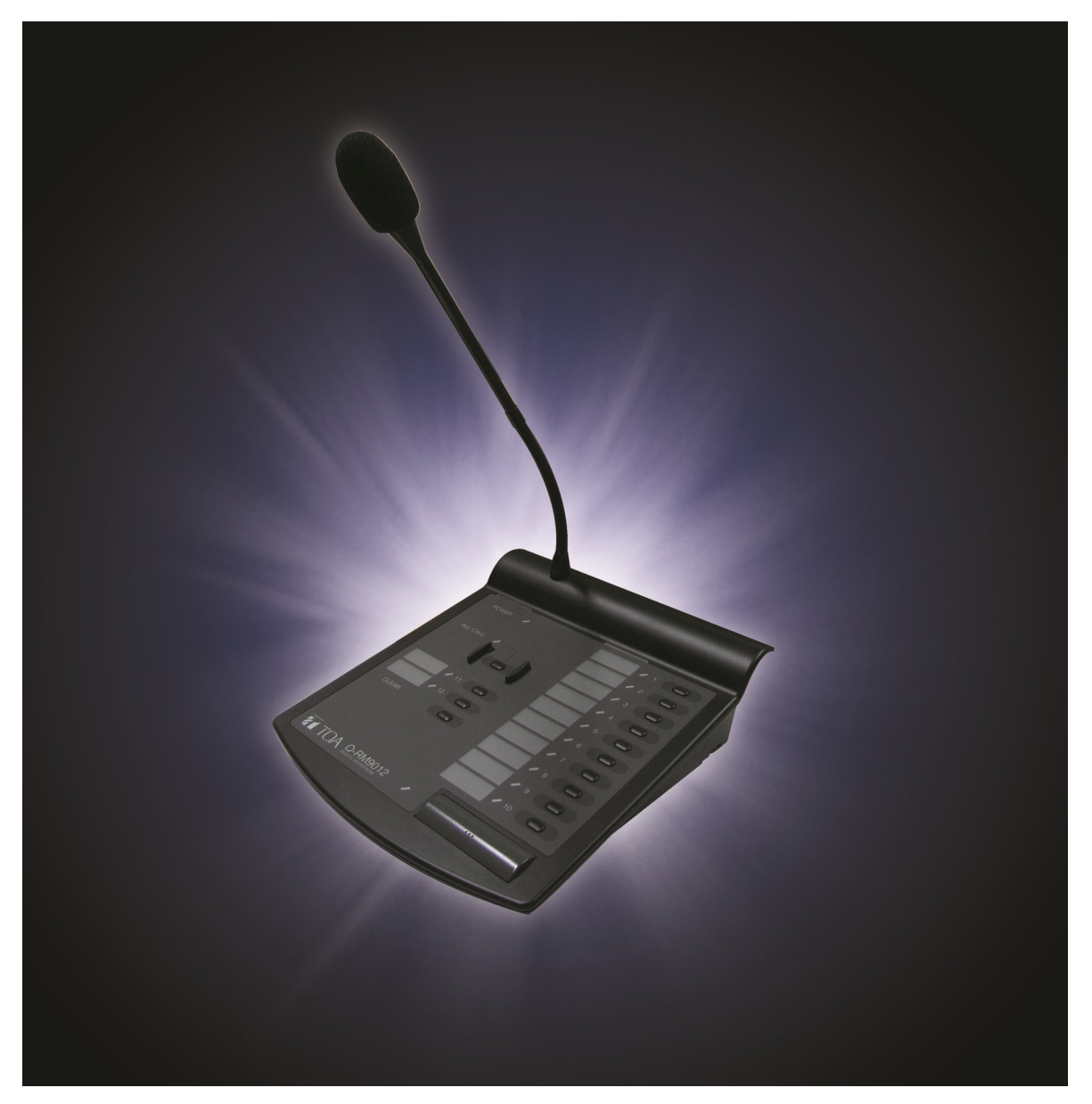

# *Convenient paging to a maximum of 12 speaker zones*

### **Q-RM9012 Remote Microphone**

TOA Q-RM9012 Remote Microphone is designed to efficiently select desired speaker zones in a public address system and is easy to interface with different system by connecting the 12 dry contact control signals. By using Q-RM0912, up to 12 speaker zones for paging can be selected. Depending on whether a Zone Selector button, or the All-Call button is pushed., message broadcast to all zones or individual zones can be achieved. Besides, a Clear button is also designed to clear all selection at one touch to facilitate easy operation. LED beside each button shows the status of each zone allows operator to understand situation of each zone at a glimpse. All in all, Q-RM9012 facilitates flexible zone paging and operation.

#### **Features:**

- Unidirectional electret condenser microphone with balanced audio output
- An All-call Button for selecting all zones
- A Clear Button for clearing all zone selections
- Announcement to the selected zones out of a maximum of 12 zones
- LED indicator for each selector

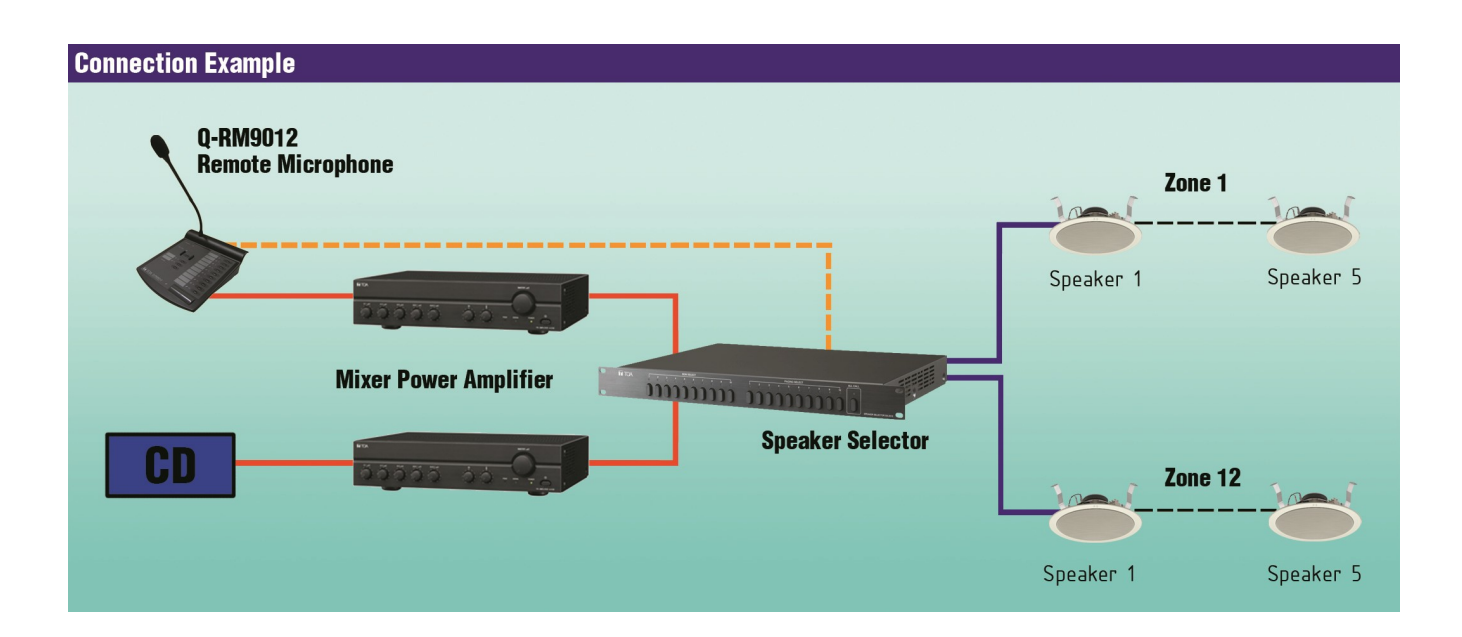

#### **Specifications**

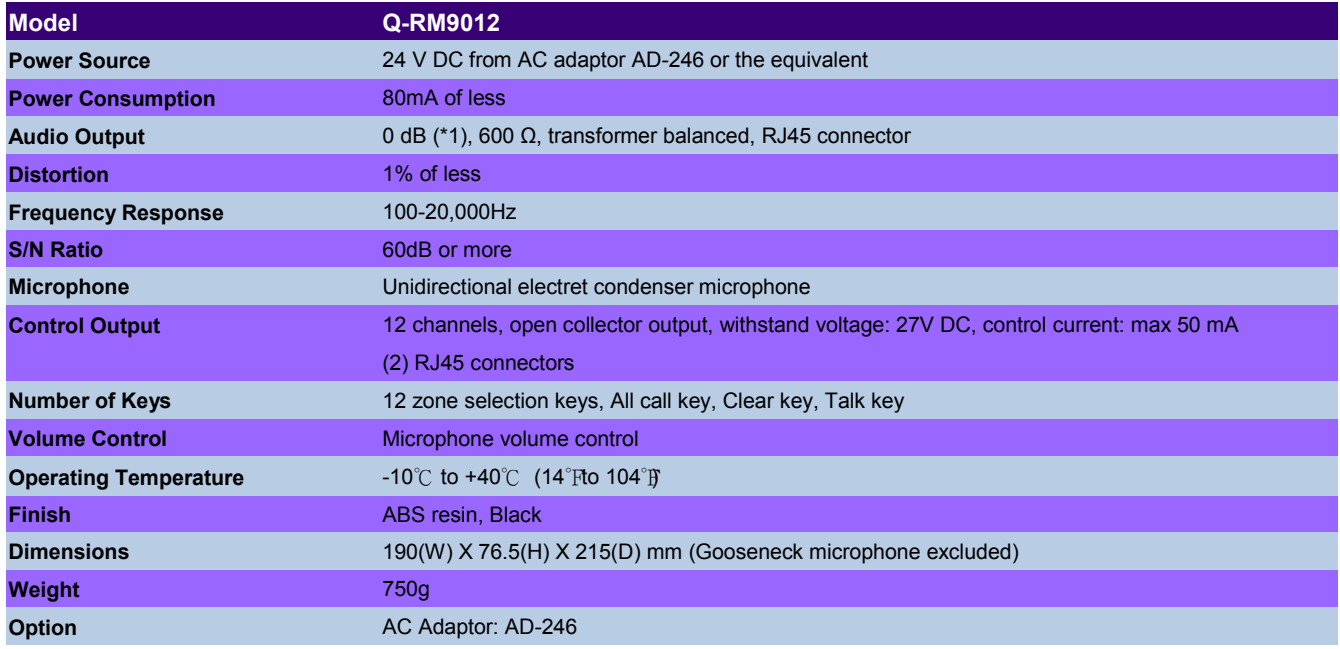

(\*1) 0 dB=1V

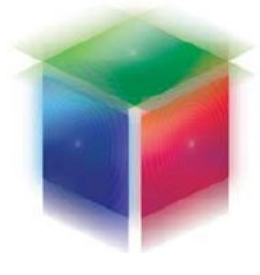

**Human Society with** Sound & Communication

## **TOA (Hong Kong) Limited**

www.toa.com.hk